### **GeoStru** sooftware Engineering has never been easier

## Novità RUNOFF<sup>Lab</sup>

Runoff Lab è un software concepito per essere di supporto ai professionisti alle prese con elaborazioni idrologiche.

La sua elevata versatilità e facilità di utilizzo ne fanno uno **strumento di calcolo** e analisi completo e affidabile.

**Runoff Lab** rende estremamente semplici e intuitive elaborazioni quali l'interpretazione probabilistica di serie pluviometriche, il calcolo delle curve di probabilità pluviometrica, la definizione di pluviogrammi sintetici, la trasformazione afflussi-deflussi.

### Interfaccia utente

Particolare cura è stata rivolta alla progettazione dell'interfaccia del programma, che presenta un menu di navigazione ad albero mediante il quale sono richiamate le schermate di input dei dati.

L'apertura contemporanea di più **progetti** e la copia di elementi tra progetti diversi o all'interno dello stesso progetto rendono estremamente veloce oltreché intuitivo

### l'inserimento dei dati.

L'assegnazione di proprietà mediante semplice trascinamento (drag e drop) e l'utilizzo di **menu contestuali** completano il quadro delle funzionalità offerte, rendendo possibili livelli di produttività ed efficienza molto elevati.

La funzionalità **Undo/Redo** permette di annullare o ripristinare qualsiasi operazione compiuta.

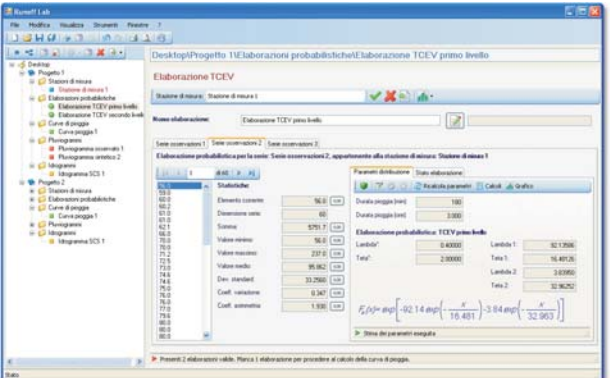

### **Output grafico**

Estrema attenzione è stata rivolta alla rappresentazione dei risultati, che avviene mediante grafici dall'aspetto estremamente curato e professionale e personalizzabili in ogni loro parte.

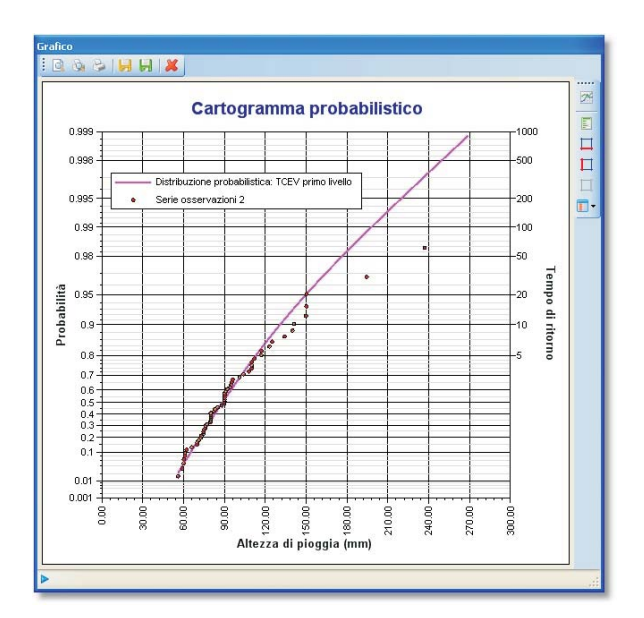

### Creazione di rapporti

Aspetto imprescindibile di ogni software tecnico è la possibilità di fornire un **output** completo e chiaro delle elaborazioni svolte. **Runoff Lab** risponde a questa esigenza con la creazione di **rapporti** dall'aspetto altamente professionale, curati nei minimi dettagli e con ampie possibilità di personalizzazione.

### Funzionalità generali

Lo sviluppo di un'elaborazione avviene mediante un percorso che attraversa le diverse fasi che compongono un' **analisi** idrologica. L'utente può seguire questo percorso dall'inizio alla fine o può partire da un qualsiasi punto dello stesso, qualora disponga già di risultati intermedi. Il percorso completo parte dalla definizione delle stazioni di misura delle piogge, prosegue con l'elaborazione probabilistica dei dati di precipitazione, con il calcolo della **curva di pioggia** e la definizione del pluviogramma di input.

In ultimo è affrontato il processo di trasformazione **afflussi-deflussi**.

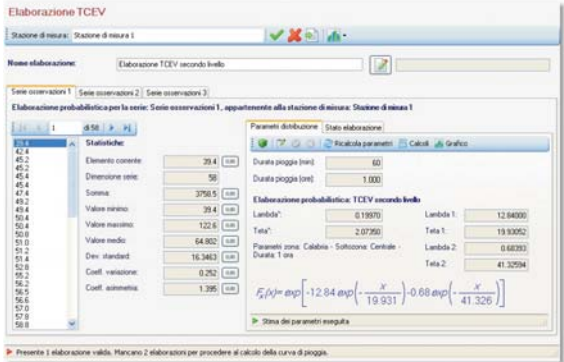

# Novità RUNOFF<sup>Lap</sup> Engineering has never been easier

### Analisi probabilistica **Caratteristiche** Caratteristiche

Runoff Lab implementa sia la distribuzione probabilistica dei valori estremi EV1 (Gumbel), sia il modello a doppia componente TCEV. Per la stima dei parametri della distribuzione di Gumbel sono disponibili sia il metodo dei momenti che il metodo della massima verosimiglianza.

Per il modello TCEV sono disponibili sia stime puntuali che stime regionali e miste esplicitate dai diversi livelli di regionalizzazione definiti per questa distribuzione.

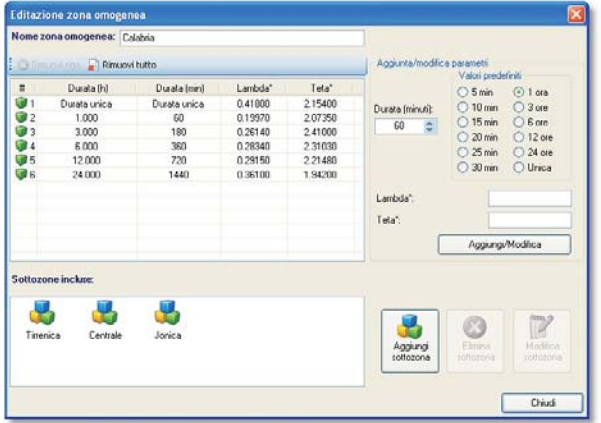

### Curve di probabilità pluviometriche

Il calcolo della curva di pioggia può essere svolto automaticamente dal programma a partire da un'elaborazione probabilistica, ma è anche possibile immettere direttamente i coefficienti della curva di probabilità pluviometrica o i punti che si vogliono interpolare mediante la curva.

### Pluviogrammi

La pioggia di input per il modello di trasformazione afflussi-deflussi può essere sia un **pluviogramma sintetico** di progetto, sia un pluviogramma osservato, permettendo in tal modo la ricostruzione di eventi reali.

### Trasformazione afflussi-deflussi

**Runoff Lab** permette di simulare la **SCS-CN**, proposto dal Soil Conservation **Service** , in grado di simulare il deflusso formazione dei deflussi di piena sui bacini naturali mediante il modello idrologico superficiale in corrispondenza di una assegnata precipitazione.

#### **webpage:** www.geostru.com/get/it/RunoffLab.aspx

■ download: www.geostru.net/download6/runofflabdemo.zip

- Archiviazione e gestione delle serie storiche registrate nelle stazioni di misura.
- Analisti probabilistica di serie di osservazioni m. pluviometriche e idrometriche con i modelli di Gumbel e TCEV.
- Editor dei parametri regionali della distribuzione TCEV, con suddivisione in zone e sottozone omogenee, liberamente definibili dall'utente.
- Determinazione delle curve di probabilità pluviometriche a partire dalle distribuzioni probabilistiche delle piogge. Immissione diretta dei coefficienti della curva di pioggia,
- o dei punti da interpolare, per il successivo calcolo Ħ dei pluviogrammi e la trasformazione afflussi-deflussi.
- Definizione di curve di pioggia medie derivanti dalla combinazione di curve con attribuzione di pesi diversi. Calcolo di pluviogrammi sintetici, a partire dalle curve di probabilità pluviometriche, completamente
- personalizzabili con impostazione della durata totale,  $\mathcal{L}_{\mathcal{A}}$ dell'intervallo di discretizzazione e della posizione del picco.
- Determinazione delle piogge nette con il metodo П CN-SCS.
- Calcolo dell'idrogramma risultante con indicazione della portata massima del tempo di picco, della durata totale
- m. dell'evento dei volumi affluiti e defluiti, del coefficiente di efflusso e del coefficiente udometrico.
- Output in tabelle e grafici dall'aspetto altamente
- $\overline{\phantom{a}}$ professionale, completamente personalizzabili in ogni elemento.
- Generazione relazioni di calcolo e rapporti dettagliati sulle singole unità di calcolo.

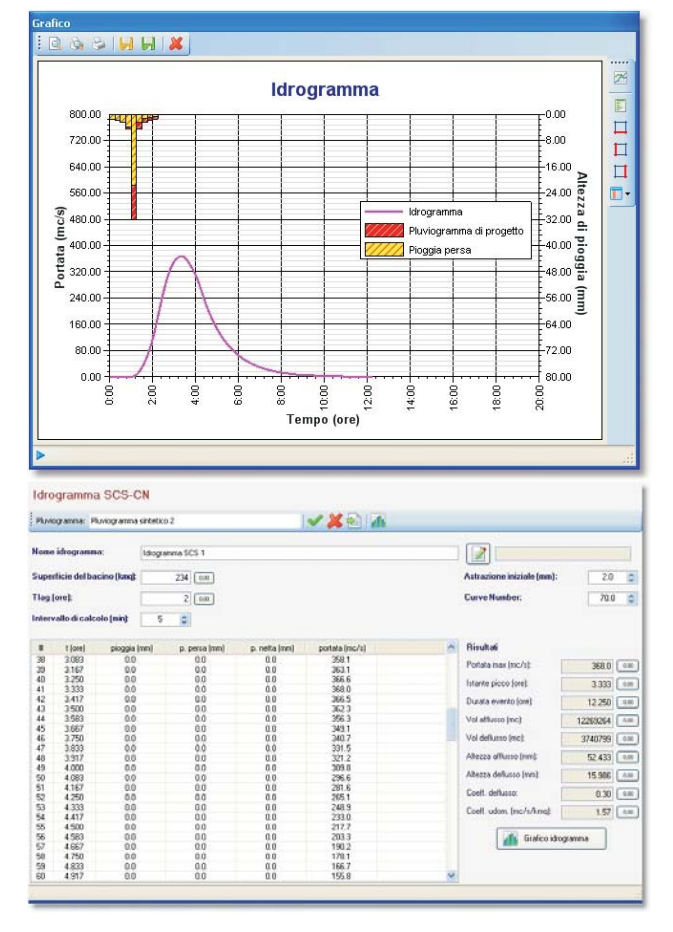